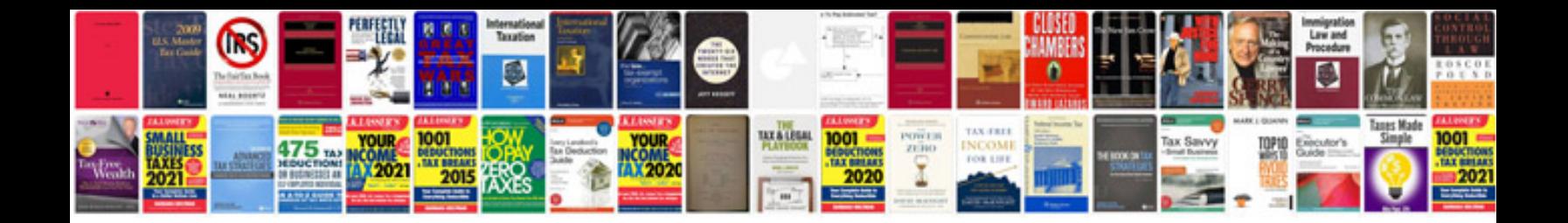

**Bmw service manuals free download**

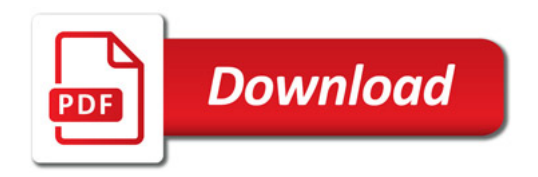

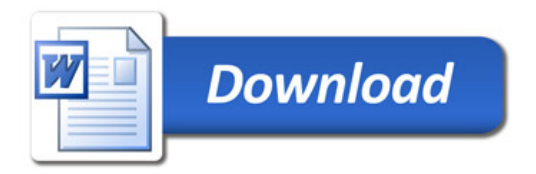